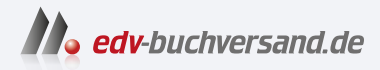

# **GitOps** Grundlagen und Best Practices

DAS INHALTS-VERZEICHNIS **» Hier geht's direkt [zum Buch](https://www.edv-buchversand.de/product/dp-996/GitOps)**

Dieses Inhaltsverzeichnis wird Ihnen von www.edv-buchversand.de zur Verfügung gestellt.

# **Inhaltsverzeichnis**

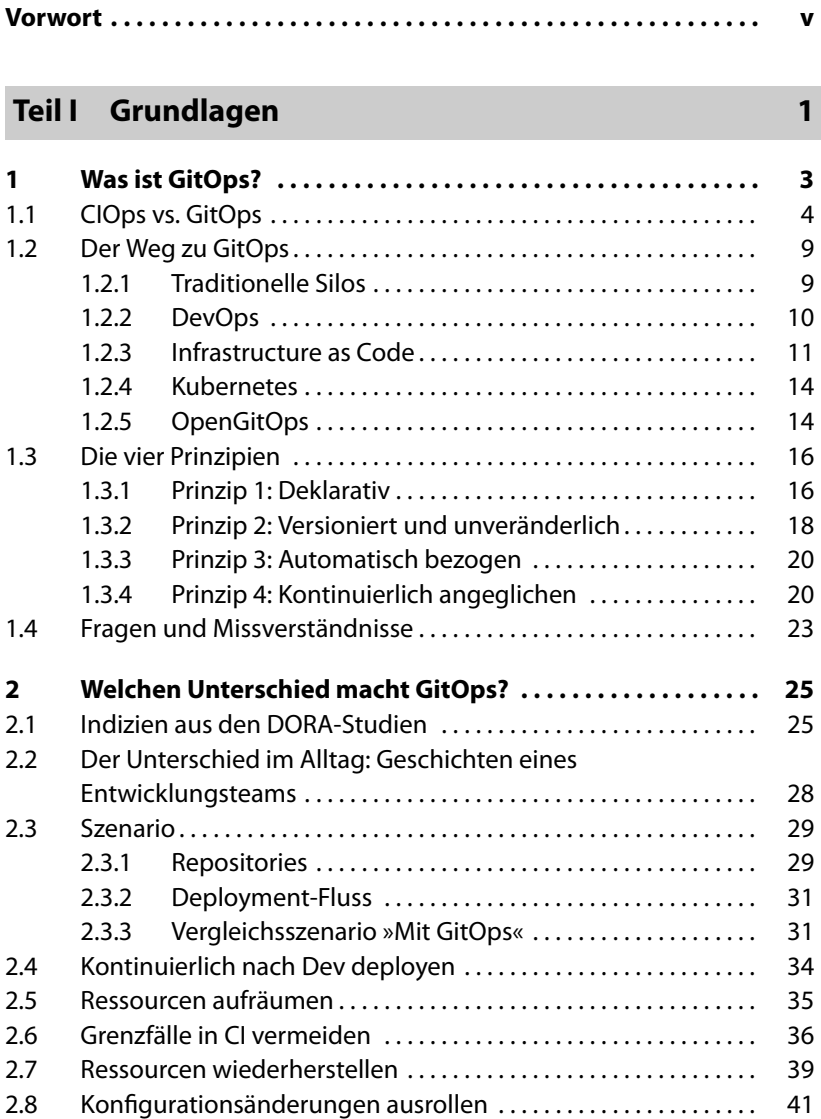

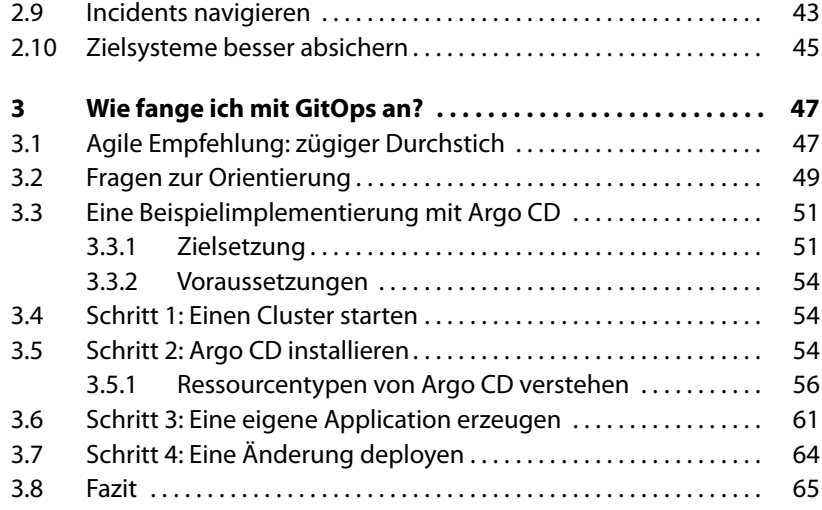

### **Teil II Praxis 67**

**4 Argo CD oder Flux auswählen. . . . . . . . . . . . . . . . . . . . . . . . . . 69** 4.1 Zahlen und Fakten . . . . . . . . . . . . . . . . . . . . . . . . . . . . . . . . . . . . . . . . . 69 4.2 Bootstrapping . . . . . . . . . . . . . . . . . . . . . . . . . . . . . . . . . . . . . . . . . . . . . 71 4.3 Linking . . . . . . . . . . . . . . . . . . . . . . . . . . . . . . . . . . . . . . . . . . . . . . . . . . . . 72 4.4 CLI und GUI . . . . . . . . . . . . . . . . . . . . . . . . . . . . . . . . . . . . . . . . . . . . . . . 73 4.5 Komponenten und Ressourcenbedarf . . . . . . . . . . . . . . . . . . . . . . 75 4.6 Authentifizierung und Autorisierung . . . . . . . . . . . . . . . . . . . . . . . . 79 4.7 Templating . . . . . . . . . . . . . . . . . . . . . . . . . . . . . . . . . . . . . . . . . . . . . . . . 79 4.8 Configuration Management . . . . . . . . . . . . . . . . . . . . . . . . . . . . . . . . 80 4.9 Monitoring und Alerting . . . . . . . . . . . . . . . . . . . . . . . . . . . . . . . . . . . 82 4.10 Ökosystem . . . . . . . . . . . . . . . . . . . . . . . . . . . . . . . . . . . . . . . . . . . . . . . . 85 4.11 Mandantentrennung . . . . . . . . . . . . . . . . . . . . . . . . . . . . . . . . . . . . . . 88 4.12 Multi-Cluster-Management . . . . . . . . . . . . . . . . . . . . . . . . . . . . . . . . . 90 4.13 OCI statt Git . . . . . . . . . . . . . . . . . . . . . . . . . . . . . . . . . . . . . . . . . . . . . . . 90 4.14 Hochverfügbarkeit und Lastverteilung . . . . . . . . . . . . . . . . . . . . . . 93 4.15 Reifegrad . . . . . . . . . . . . . . . . . . . . . . . . . . . . . . . . . . . . . . . . . . . . . . . . . . 93 4.16 Kommerzielle Angebote . . . . . . . . . . . . . . . . . . . . . . . . . . . . . . . . . . . 94 4.17 Fazit und Tipps zur Entscheidungsfindung . . . . . . . . . . . . . . . . . . 95 **5 Secrets sicher verwalten . . . . . . . . . . . . . . . . . . . . . . . . . . . . . . 97** 5.1 Secrets lagern und verwalten . . . . . . . . . . . . . . . . . . . . . . . . . . . . . . . 98 5.1.1 Secrets verschlüsselt im Repo speichern . . . . . . . . . . . . 98 5.1.2 Secrets extern verwalten . . . . . . . . . . . . . . . . . . . . . . . . . . . 102

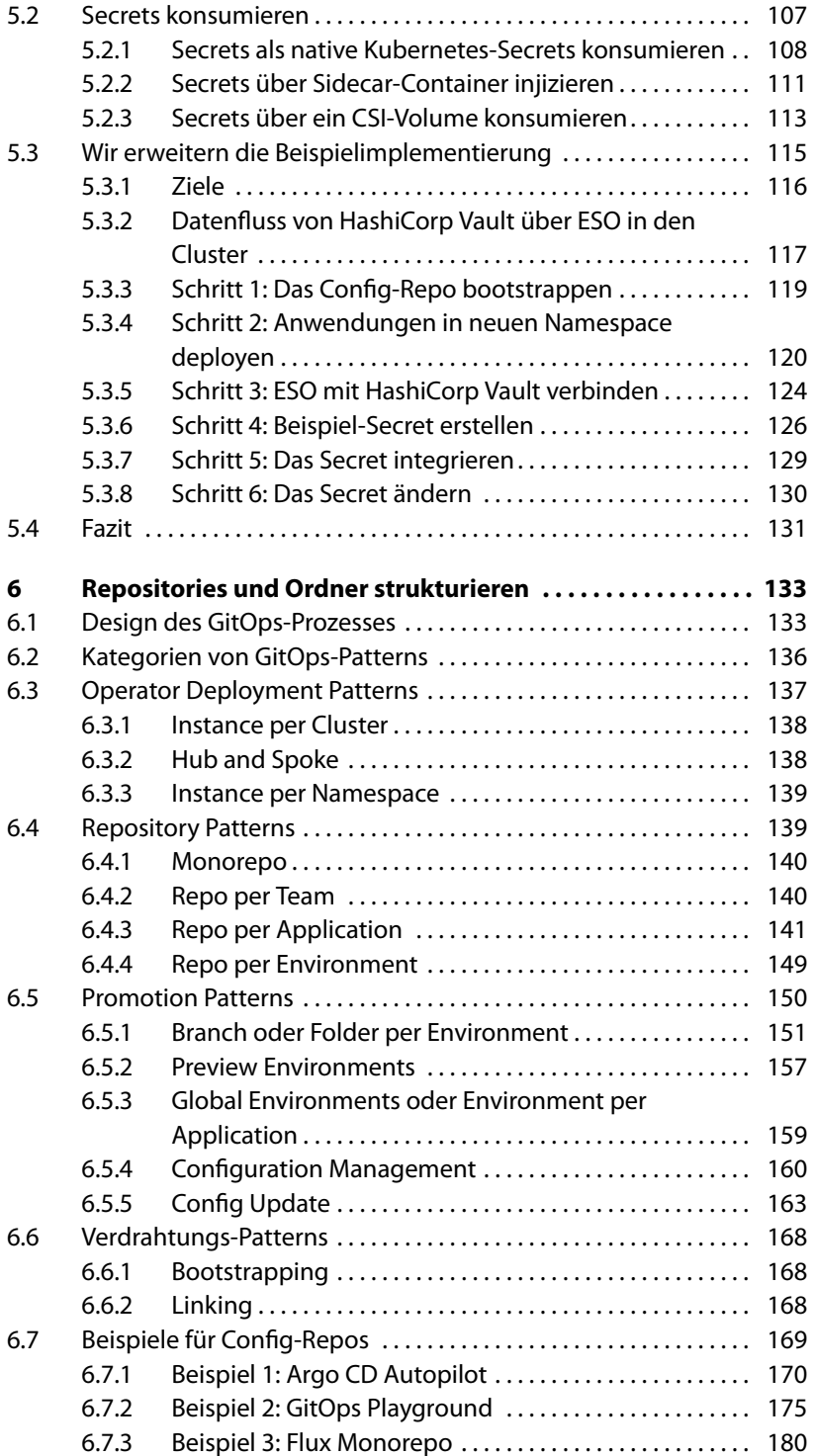

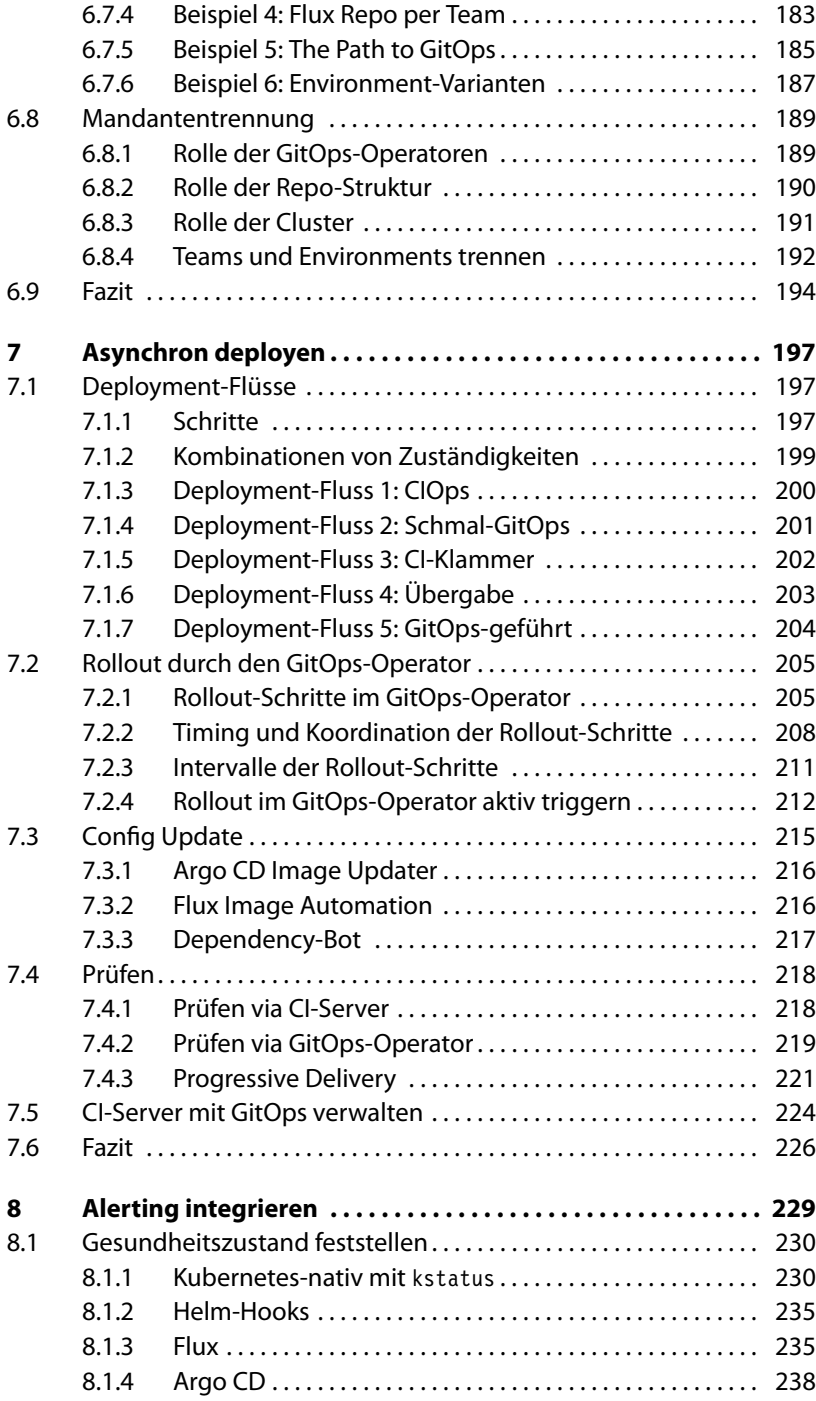

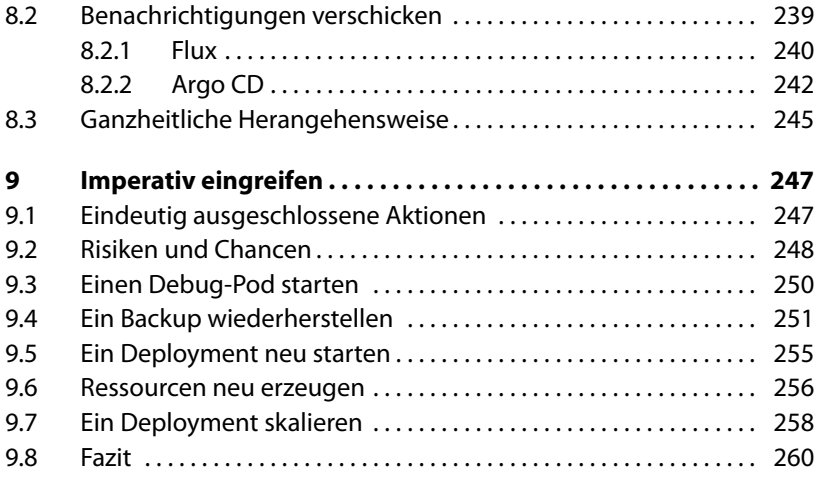

## **Teil III Weiterführendes 261**

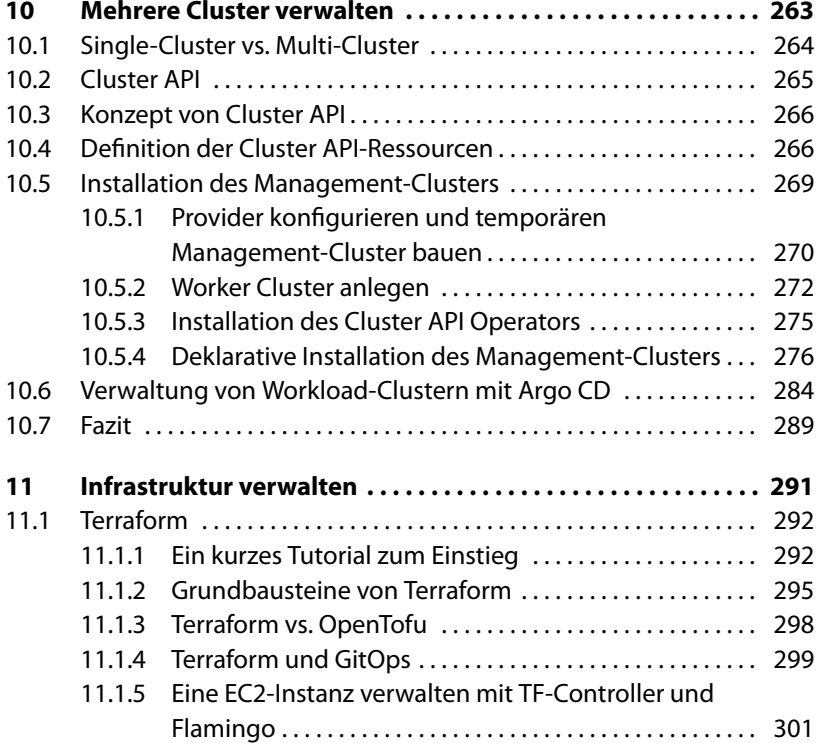

## **xiv Inhaltsverzeichnis**

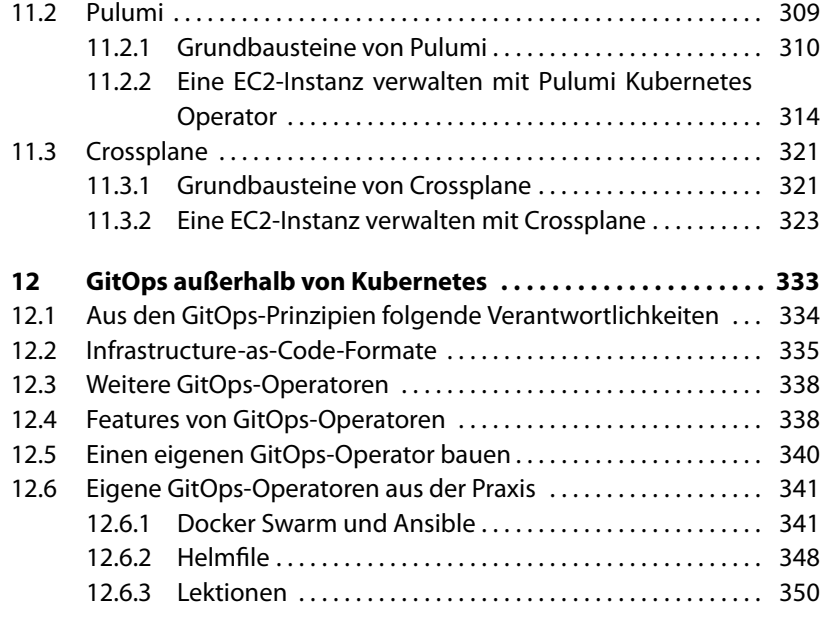

## **Teil IV Anhang 351**

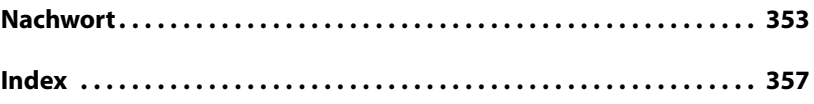